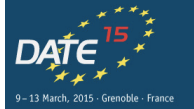

**DESIGN. AUTOMATION** & TEST IN FLIROPF The European Event for Electronic System Design & Test

# <span id="page-0-0"></span>Analysis and Implementation of Embedded System Models: Example of Tags in Item Management Application

Bojan Nokovic and Emil Sekerinski

Department of Computing and Software McMaster University

March 13, 2015

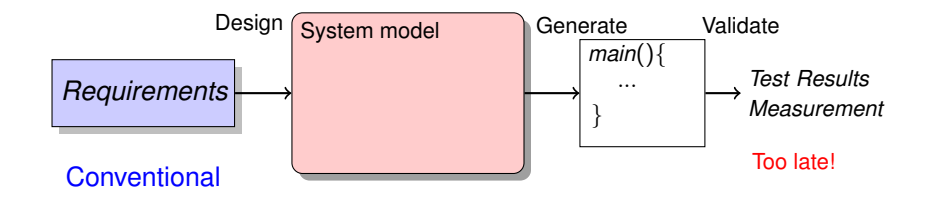

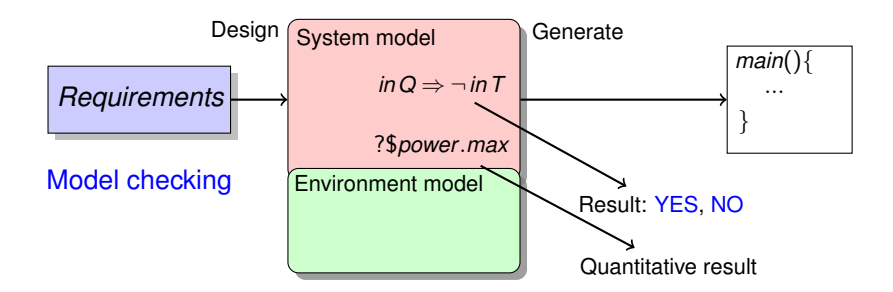

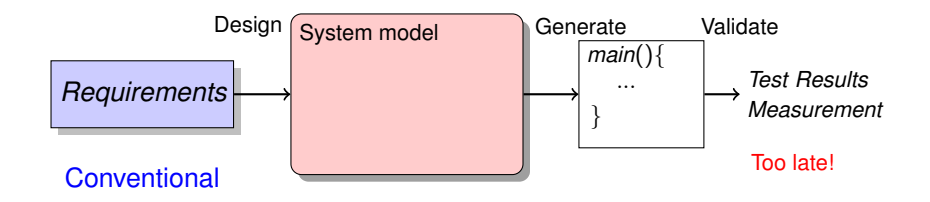

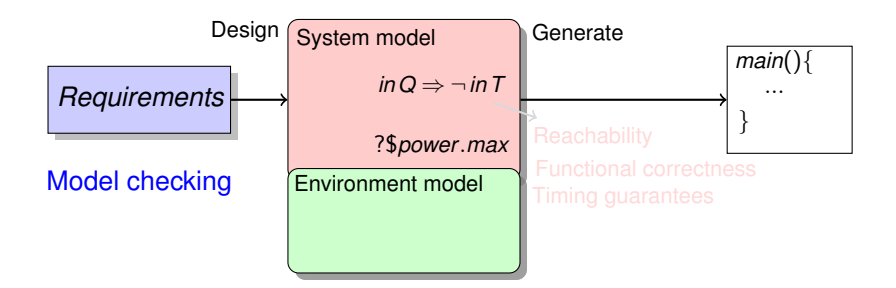

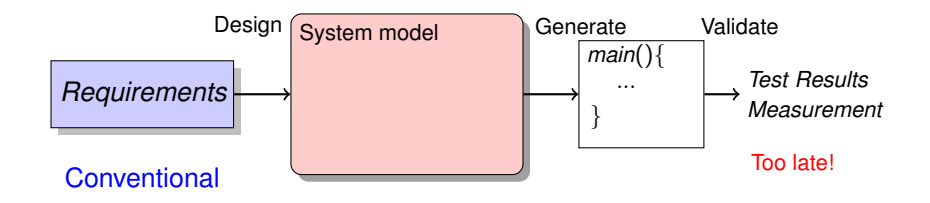

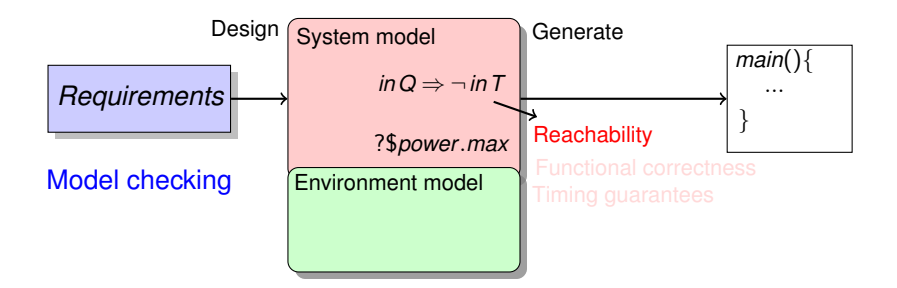

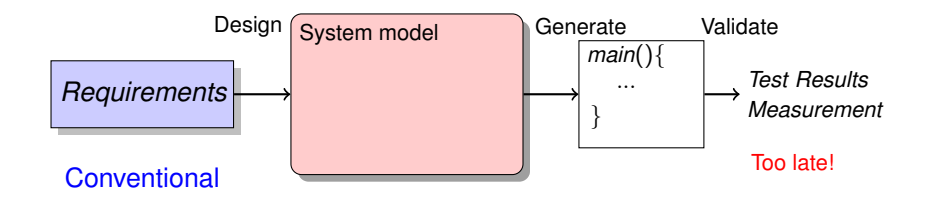

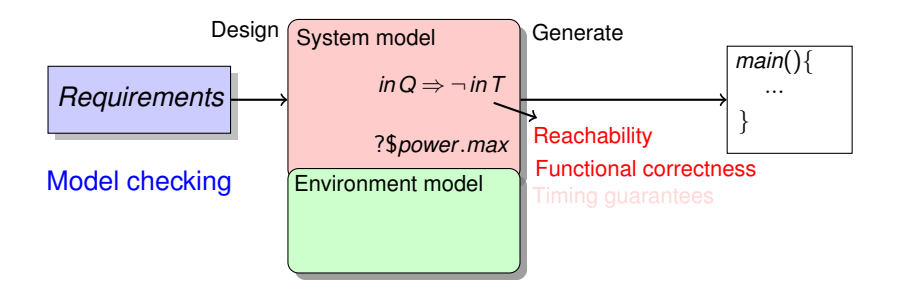

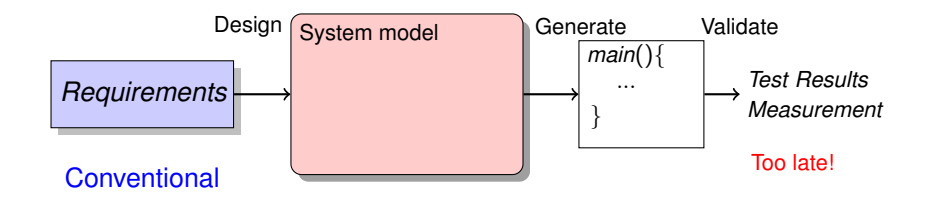

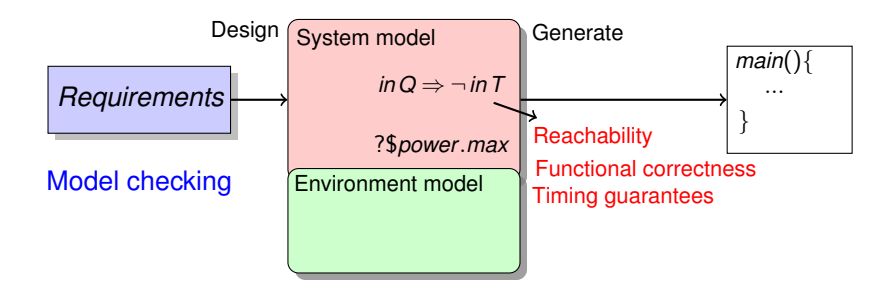

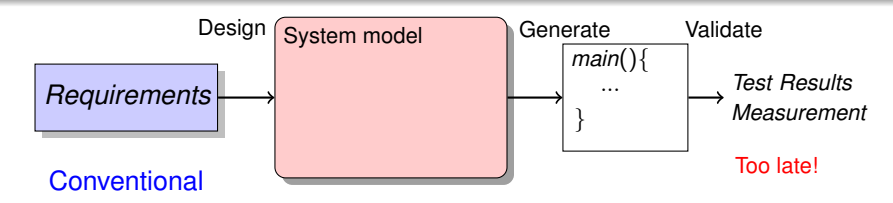

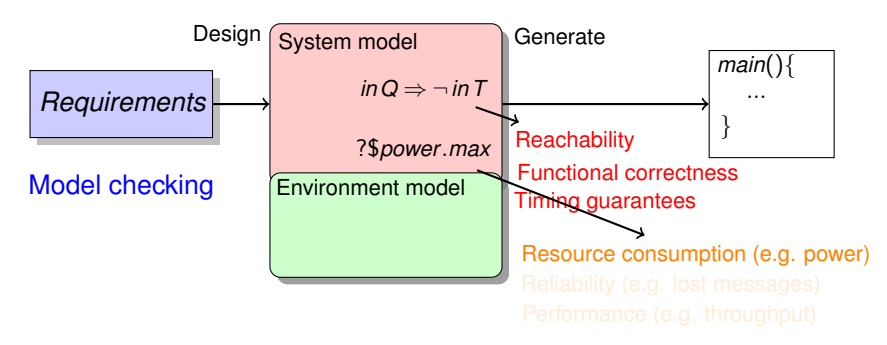

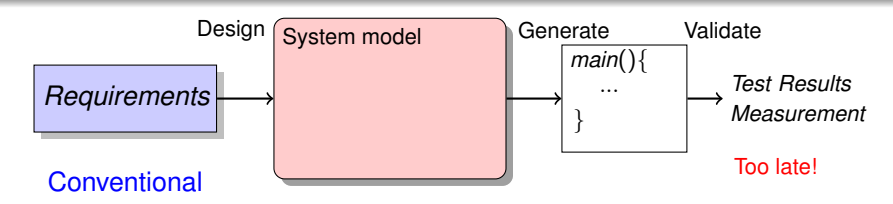

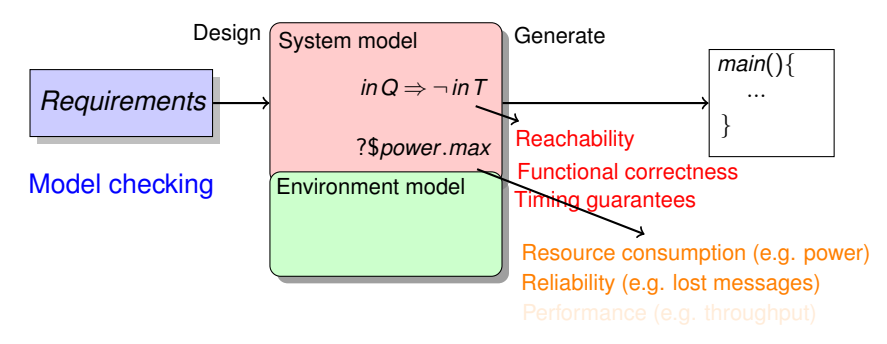

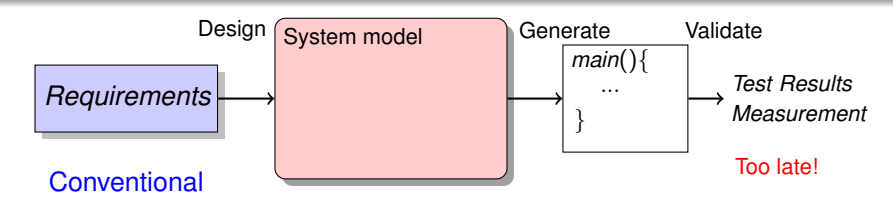

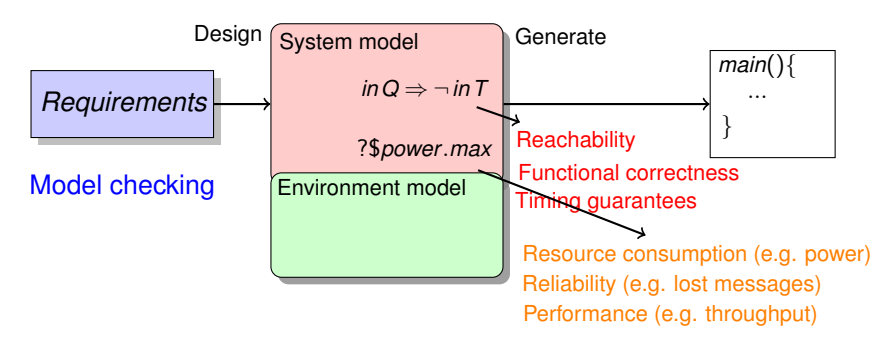

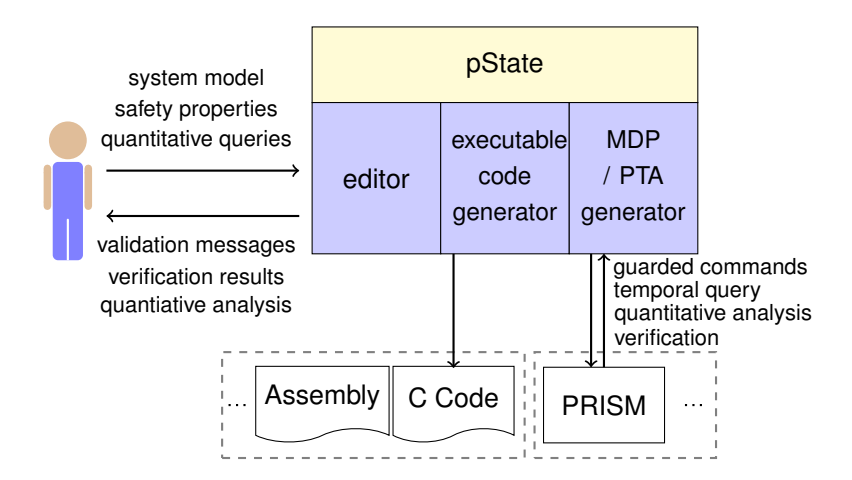

[PRISM - probabilistic model checker developed at University of Birmingham and University of Oxford] A graphical language designed to describe behaviour of discrete-state reactive systems

Statecharts = State Diagram + Hierarchy + Concurrency + Broadcast [Harel 87]

Invariantcharts = Statecharts + State Invariants [Back 06, Sek. 07]

pCharts = Invariantcharts + Costs + Probability + Timed Transitions [Nok., Sek. 14]

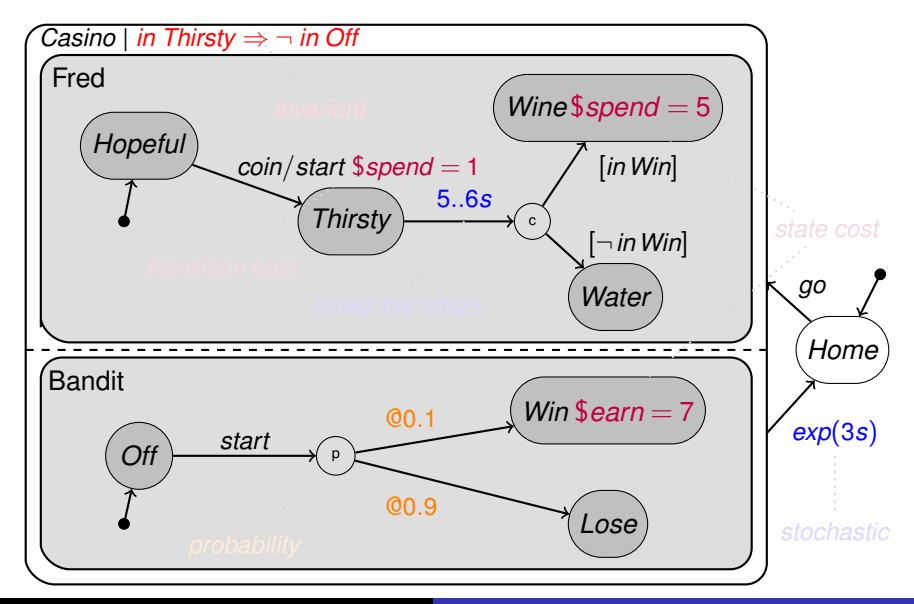

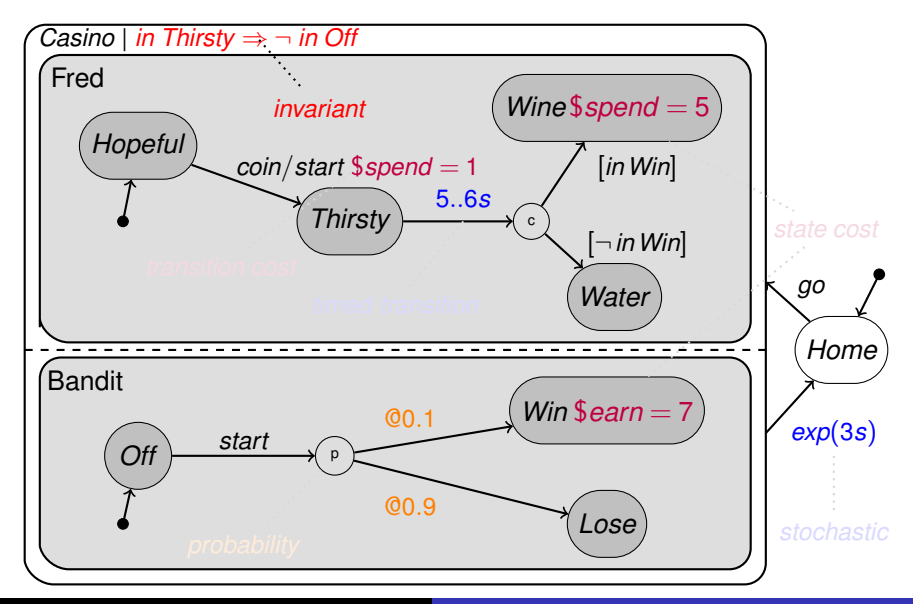

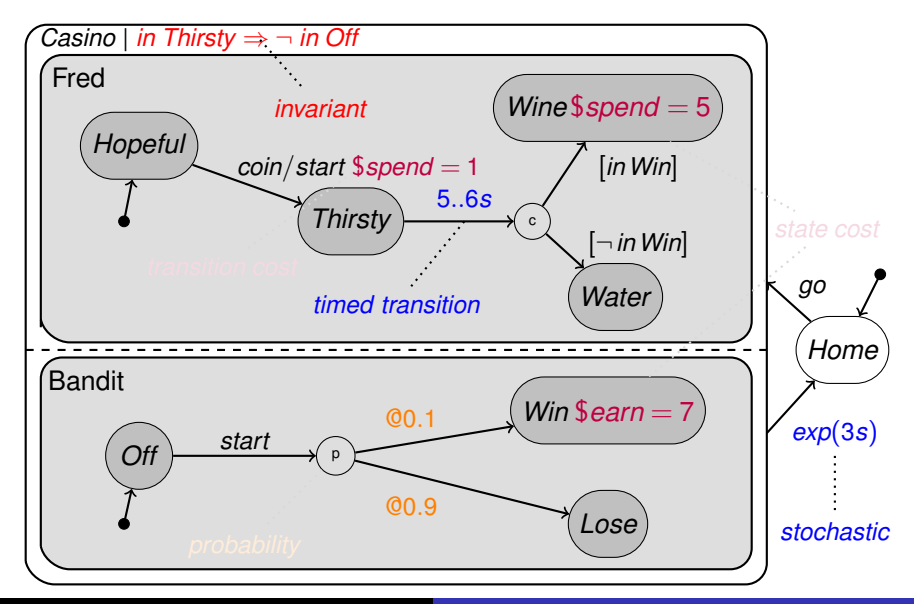

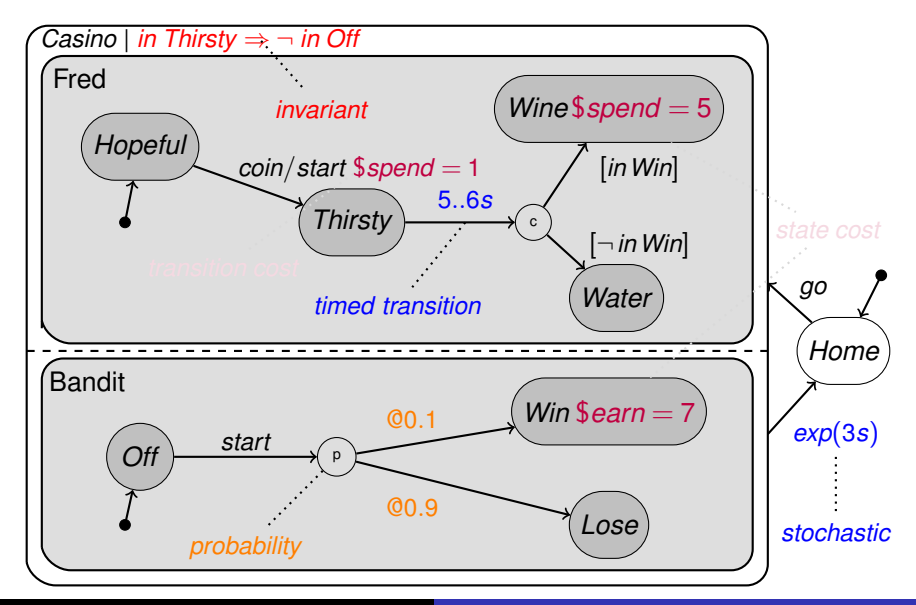

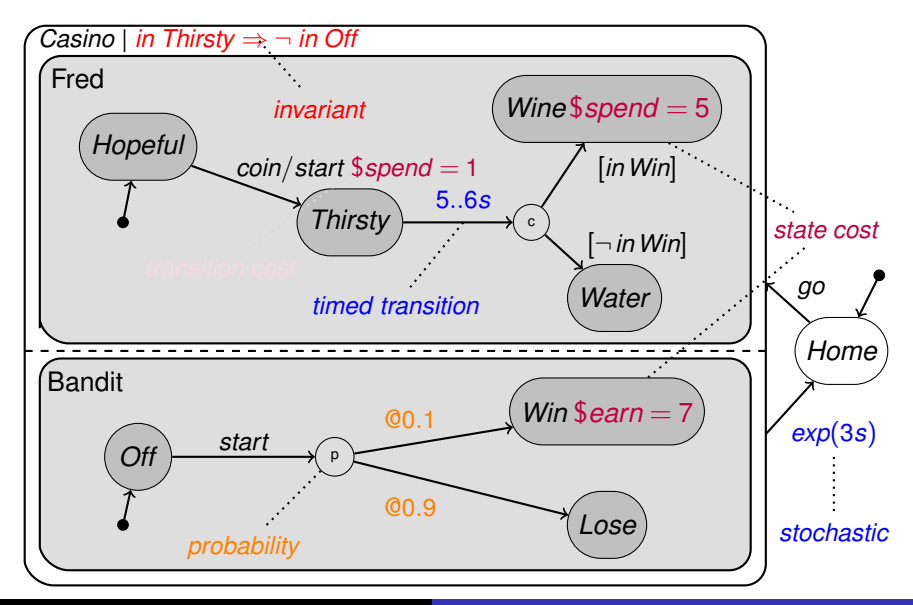

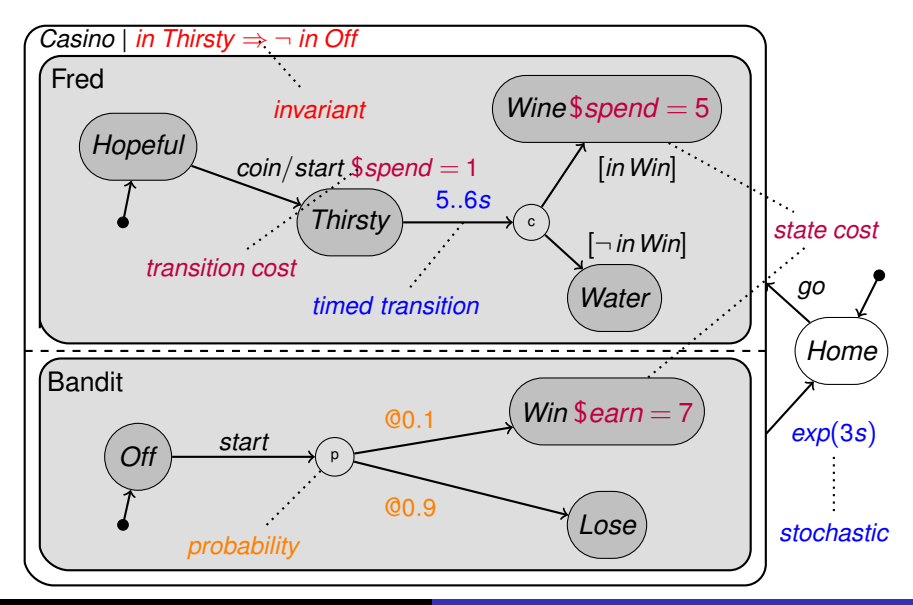

The *operation* of an event *E* is a statement that captures the joint meaning of all transitions in a chart on *E*

*pState* semantic is characterized as *event-centric* where the main structure of the code is that of events

Translation schemes of other tools like UML, Statemate, ESTEREL Scade Suite can be characterized as *state-centric* in which events are data in queues

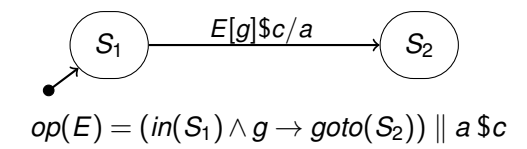

#### Event Centric vs. State Centric

These interpretations are called *requirements-oriented* and *implementation-oriented* semantics [Eshuis et al. 02]

Event-centric interpretation has requirements-oriented semantics

A number of quantitative extensions of statecharts similar to pCharts have been proposed<sup>[Liu et al. 00</sup>, Jansen 03, Leitner et al. 11]

All follow the state-centric interpretation in which the state of a chart is given by the configuration, a set of events, and the valuation of the variables

In pCharts, the state consists only of the configuration and the valuation of the variables, thus reducing the state space and facilitating model-checking

## Implementation - pState

Interface created using JHotDraw 7.6 graphics framework

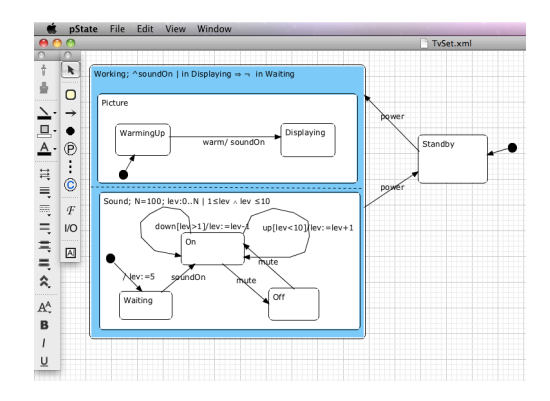

Visitor Pattern

Transform to intermediate code

Translate to (1) executable code (c, asm)

(2) input code for PRISM probabilistic model checker

#### RFID Asset Management

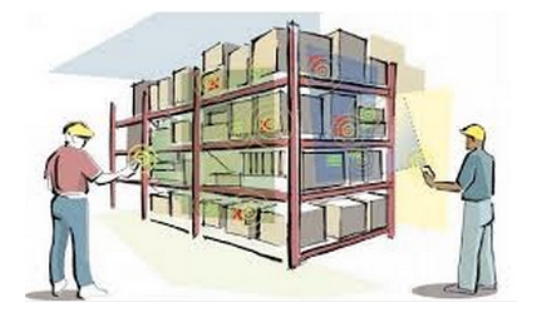

Hand held interrogators

RFID tag attached on the asset (box)

No communication between tags

### Contention Resolution in DASH-7 ISO/IEC 18000-7.2

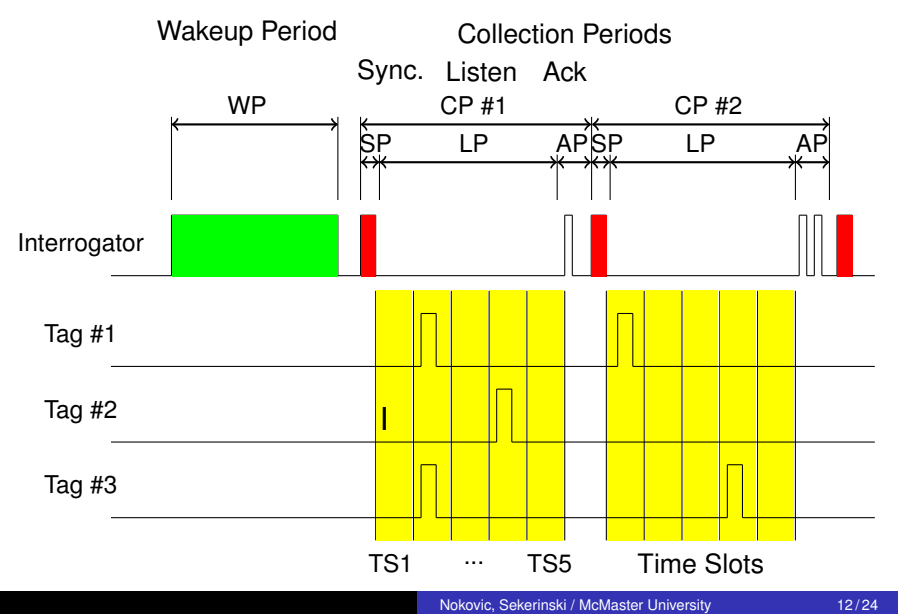

#### Collision Model, Three Tags, Five Time Slots

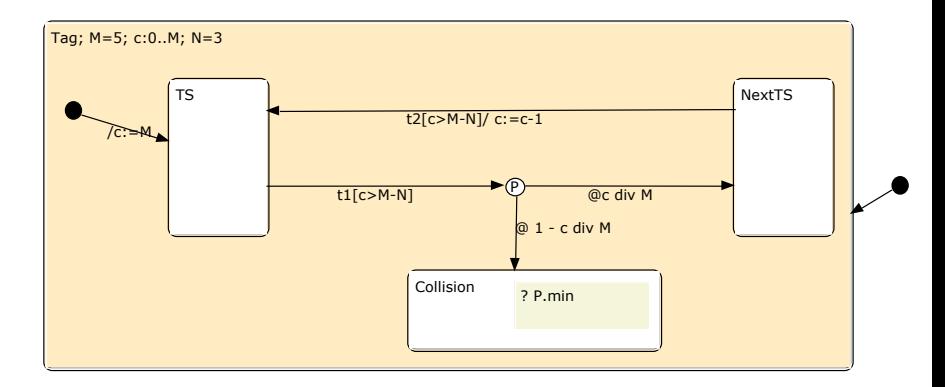

 $[t1]$  (tag=TS)&(c>(M-N)) -> (c/M):(tag'=NextTS) + (1-(c/M)):(tag'=Collision);  $[t2]$  (tag=NextTS)&(c>(M-N)) -> (c'=(c-1))&(tag'=TS);

?*P.min* is translated to PCTL formula: *Pmin* =?[*F*(*tag* = *Collision*)]

#### Collision Model, Three Tags, Five Time Slots

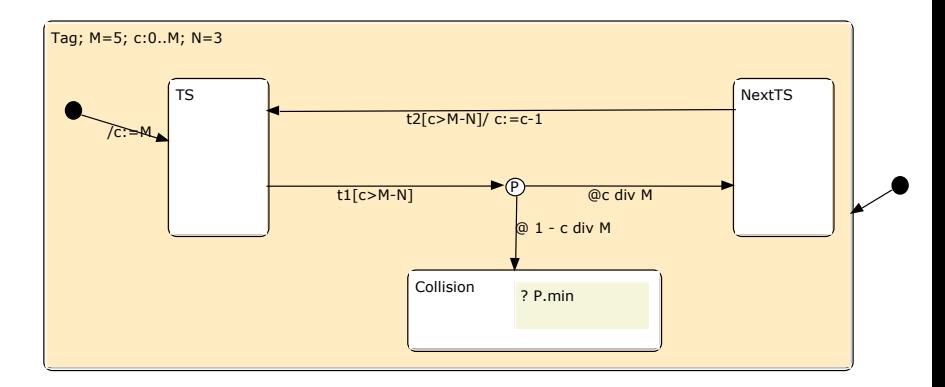

[t1]  $(tag = TS) & (c > (M-N)) \rightarrow (c/M):(tag'=NextTS) + (1-(c/M)):(tag'=Collision);$  $[t2]$  (tag=NextTS)&(c>(M-N)) -> (c'=(c-1))&(tag'=TS);

?*P.min* is translated to PCTL formula: *Pmin* =?[*F*(*tag* = *Collision*)]

#### Collision Model, Three Tags, Five Time Slots

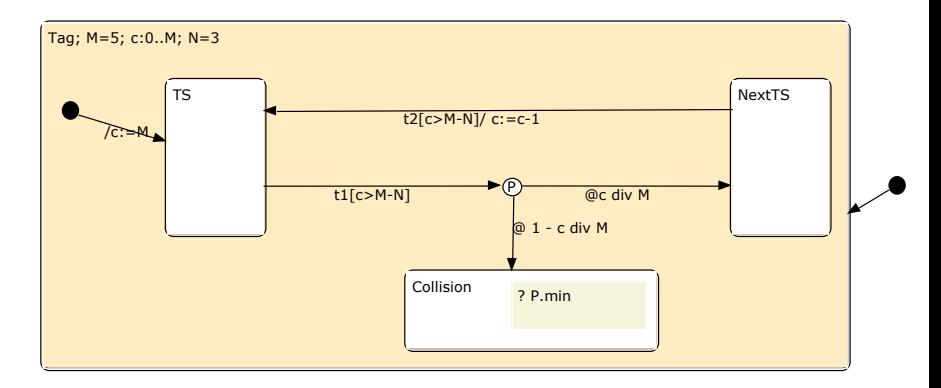

[t1]  $(tag = TS) & (c > (M-N)) \rightarrow (c/M):(tag'=NextTS) + (1-(c/M)):(tag'=Collision);$  $[t2]$  (tag=NextTS)&(c>(M-N)) -> (c'=(c-1))&(tag'=TS);

?*P.min* is translated to PCTL formula: *Pmin* =?[*F*(*tag* = *Collision*)]

```
mdp // Markov Decision Process
const M=5; const N=3; // Constants
const NextTS=0; const Collision=1; const TS=2;
module collision
   tag :[0..2] init TS; // Variables
   c :[0.. M] init M;
   [t2] (tag=NextTS)&(c>(M-N)) -> (c'=(c-1))&(tag'=TS); // Commands
    [t1] (tag=TS)&(c>(M-N)) -> (c/M):(tag'=NextTS) + (1-(c/M)):(tag'=Collision);
endmodule
```
Model checking: *Pmin* =?[*F*(*tag* = *Collision*)] Result: 0.52

#### Collision Probability

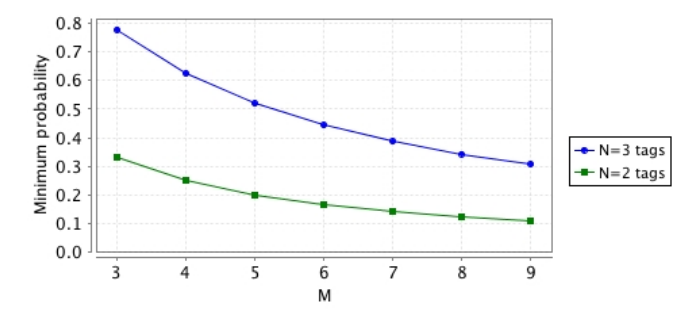

For fixed *N*, the collision probability decreases if *M* increases

For fixed *M*, the collision probability decreases if *N* decreases

#### $\int$  (tagconsum=Rx)&(i<3)&(tagconsumclk=68) ->  $(i'=(i+1))$ &(tagconsum'=Tx)&(tagconsumclk'=0);

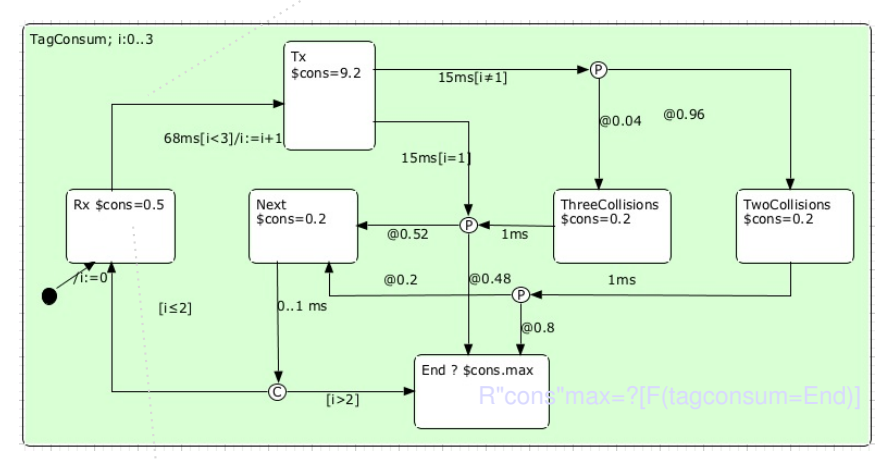

#### $\int$  (tagconsum=Rx)&(i<3)&(tagconsumclk=68) ->  $(i'=(i+1))$ &(tagconsum'=Tx)&(tagconsumclk'=0);

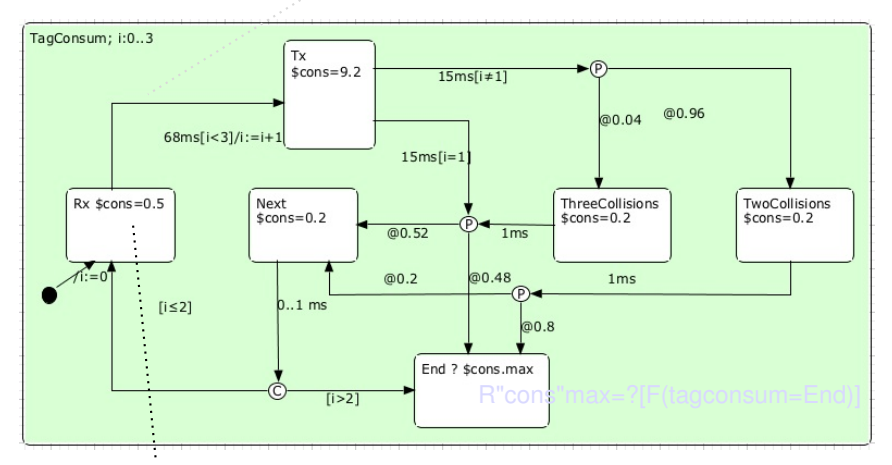

## Clock constraint: tagconsum=Rx=>tagconsumclk<=68

Costs: (tagconsum=Rx): 0.5;

#### $\int$  (tagconsum=Rx)&(i<3)&(tagconsumclk=68) ->  $(i'=(i+1))$ &(tagconsum'=Tx)&(tagconsumclk'=0);

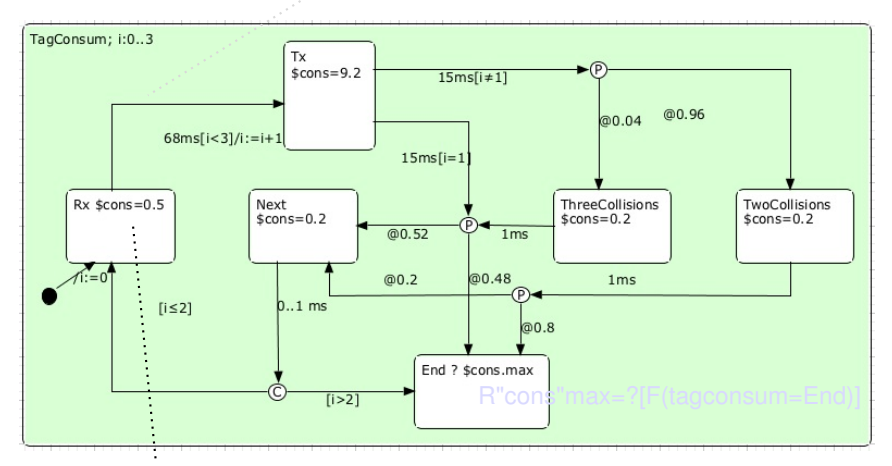

 $\int$  (tagconsum=Rx)&(i<3)&(tagconsumclk=68) -> (i'=(i+1))&(tagconsum'=Tx)&(tagconsumclk'=0);

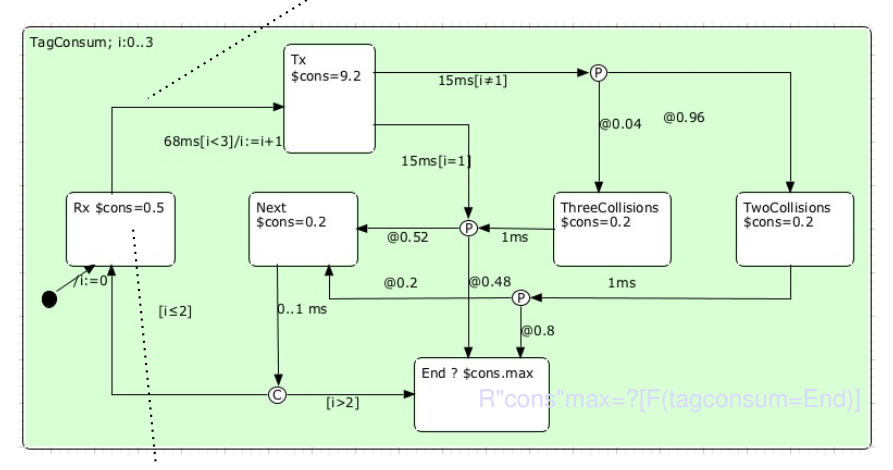

 $\int$  (tagconsum=Rx)&(i<3)&(tagconsumclk=68) -> (i'=(i+1))&(tagconsum'=Tx)&(tagconsumclk'=0);

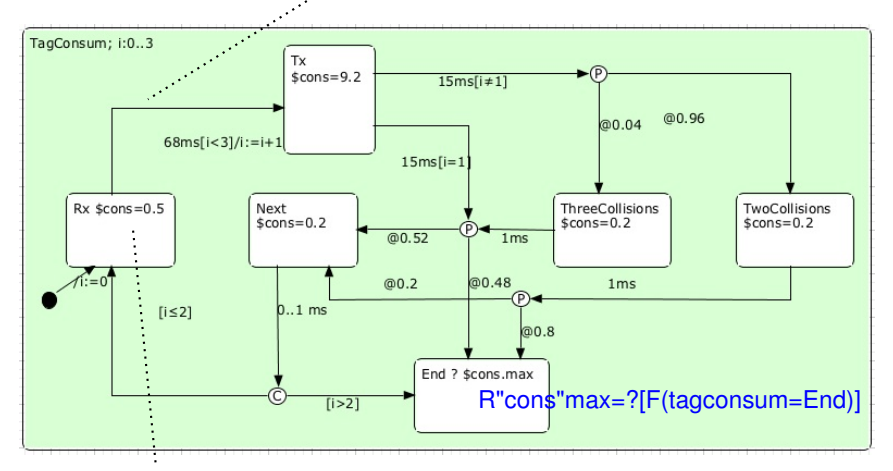

#### **pta** // Probabilistic Timed Automata

```
const Rx=0; const TwoTags=1; const ThreeCollisions=2; // Constants
const Tx=3; const End=4; const Next=5;
```

```
module powerconscp2
   tagconsum:[0..5] init Rx; // Variables
   tagconsumclk : clock;
    i :[0..3] init 0;
```
#### **invariant**

```
(tagconsum=Rx=>tagconsumclk<=68)
```

```
& (tagconsum=TwoTags=>tagconsumclk<=1)
```

```
& (tagconsum=ThreeCollisions=>tagconsumclk<=1)
```

```
& (tagconsum=Tx=>tagconsumclk<=15)
```

```
& (tagconsum=Next=>tagconsumclk<=1)
```
#### **endinvariant**

```
...
```
### Generated PRISM Code PTA Continue

```
\left[\right] (tagconsum=Tx)&(i=0)&(tagconsumclk=15) \rightarrow 0.52:(tagconsum'=Next)
          &(tagconsumclk'=0) + 0.48:(tagconsum'=End)&(tagconsumclk'=0);
    \left[ \right] (tagconsum=Rx)&(i<3)&(tagconsumclk=68) -> (i'=(i+1))&(tagconsum'=Tx)
          &(tagconsumclk'=0);
    \left[\right] (tagconsum=Next)&(tagconsumclk>=0)&(tagconsumclk<=1) \rightarrow(tagconsum'=(i<=2)?Rx:End)&(tagconsumclk'=0);
   ...
endmodule
rewards "cons" // State rewards [mA]
    (tagconsum=Rx): 0.5;
    (tagconsum=TwoTags): 0.2;
    (tagconsum=ThreeCollisions): 0.2;
    (tagconsum=Tx): 9.2;
    (tagconsum=Next): 0.2;
endrewards
```
R"cons"max=?[F(tagconsum=End)] returns 216.69 [mAms] Pmax=?[F(tagconsum=End)&(i=3)] returns 0.046 [probability]

#### Executable Code Generation

To generate code we need to know the detailed hardware design

pState generates the framework of the executable application with code for all events

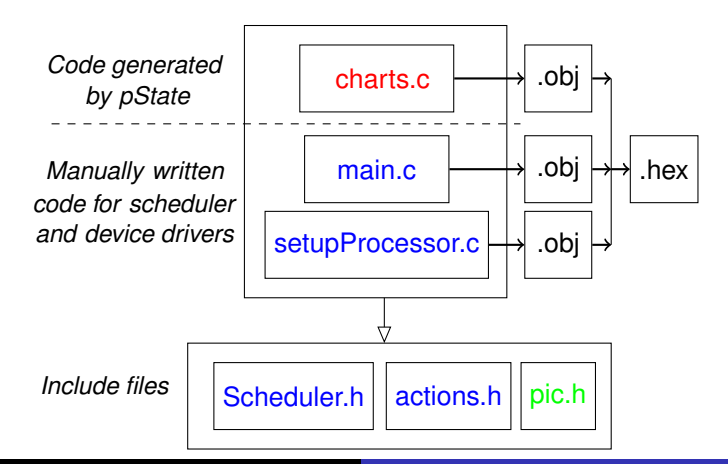

Figure : Structure of target code target code target code target code target code target code target code targ

#### void between0(unsigned int t){GoToSleep(); tag = Start; done=false;}

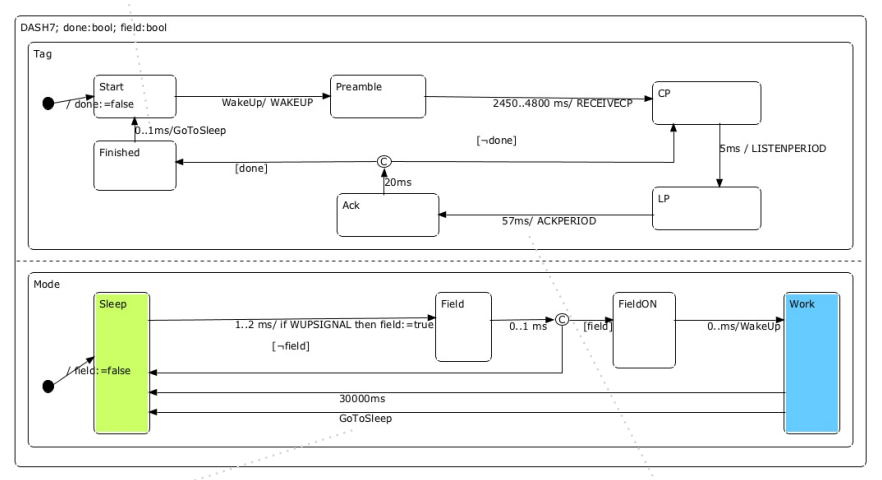

void GoToSleep(){ if ((mode == Work)) { mode = Sleep; field=false; schedule(between8, 1, 1); cancel(exactly5); }} schedule(exactly3, 20, 1); }

void exactly1(unsigned int t){  $ACKPERIOD()$ ; tag = Ack;

#### void between0(unsigned int t){GoToSleep(); tag = Start; done=false;}

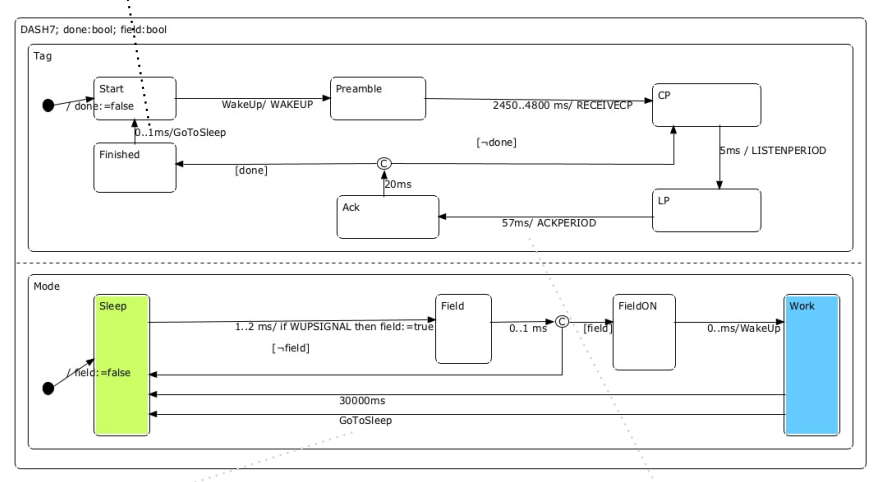

void GoToSleep(){ if ((mode == Work)) { void exactly1(unsigned int t){ mode = Sleep; field=false; schedule(between8, 1, 1); cancel(exactly5); }} schedule(exactly3, 20, 1); }

 $ACKPERIOD()$ ; tag = Ack;

#### void between0(unsigned int t){GoToSleep(); tag = Start; done=false;}

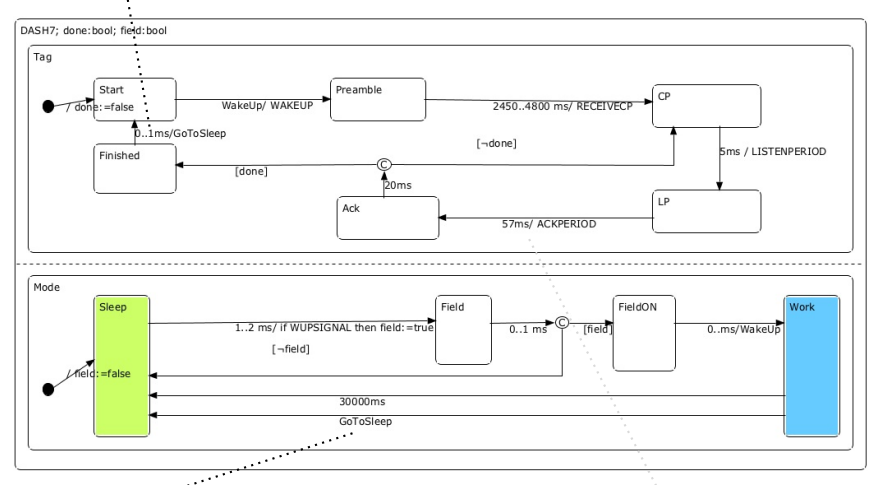

void GoToSleep(){ if ((mode == Work)) { mode = Sleep; field=false; schedule(between8, 1, 1); cancel(exactly5); }} void exactly1(unsigned int t){  $ACKPERIOD()$ ; tag = Ack; schedule(exactly3, 20, 1); }

#### void between0(unsigned int t){GoToSleep(); tag = Start; done=false;}

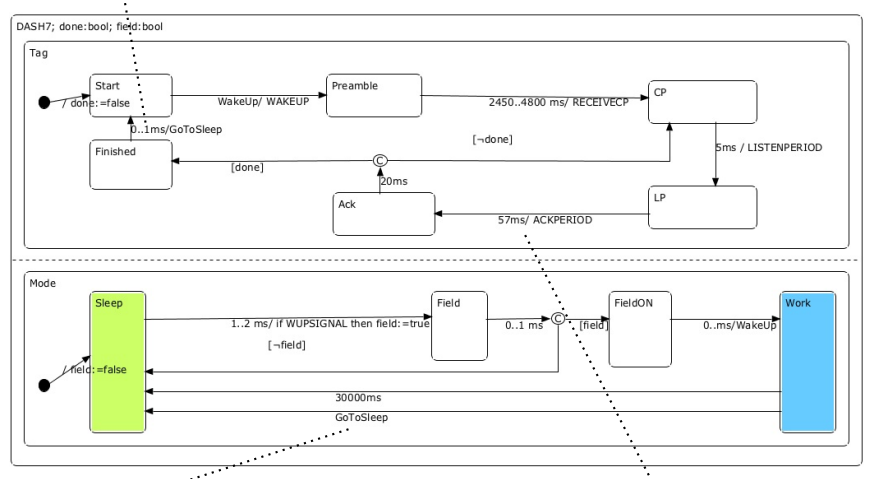

void GoToSleep(){ if ((mode == Work)) { mode = Sleep; field=false; schedule(between8, 1, 1); cancel(exactly5); }} void exactly1(unsigned int t){  $ACKPERIOD(); tag = Ack;$ schedule(exactly3, 20, 1); }

```
#include <pic.h>
...
#include "scheduler.h"
#include "actions.h"
enum tag_status {Finished, LP, Preamble, Ack, CP, Start} tag; // Enum variables
enum mode_status {Work, FieldON, Field, Sleep} mode;
bool done; bool field; // Global Variables
void between0 (unsigned int); // Timed events
void exactly1 (unsigned int);
void between2 (unsigned int);
...
void InitVariables (void) { // Initialize variables
   done=false;
   n = 0; tr = 0; ir = 1; // Event scheduler variables
}
```
### Generated C Code (charts.c)

```
void InitChart (void) { // Chart initialization
    tag = Start; done=false; mode = Sleep;
    schedule(between8, 1, 1);
}
void between0(unsigned int t){ // Timed event
   GoToSleep();
   tag = Start; done=false;
}
void exactly1(unsigned int t){ // Timed event
   ACKPERIOD(); tag = Ack;
    schedule(exactly3, 20, 1);
}
void GoToSleep(){ // Broadcasted event
    if ((\text{mode} == \text{Work}))mode = Sleep; field=false;
        schedule(between0, 1, 1);
        cancel(exactly1);
    }
}
...
```
Automated approach from modelling and analysis to code generation

One tool can be used for:

System property analysis (collision probability) Device property analysis (power consumption) Device code generation

We can perform formal verification during system specification process

Determining execution time in order to estimate probabilistic worst-case execution time (pWCET)

<span id="page-42-0"></span>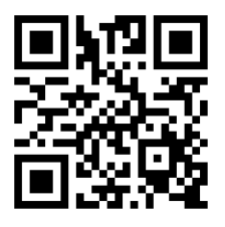

<http://pstate.mcmaster.ca/>

Nulla malesuada porttitor diam. Donec felis erat, congue non, volutpat at, tincidunt tristique, libero. Vivamus viverra fermentum felis. Donec nonummy pellentesque ante. Phasellus adipiscing semper elit. Proin fermentum massa ac quam. Sed diam turpis, molestie vitae, placerat a, molestie nec, leo. Maecenas lacinia. Nam ipsum ligula, eleifend at, accumsan nec, suscipit a, ipsum. Morbi blandit ligula feugiat magna. Nunc eleifend consequat lorem. Sed lacinia nulla vitae enim. Pellentesque tincidunt purus vel magna. Integer non enim. Praesent euismod nunc eu purus. Donec bibendum quam in tellus. Nullam cursus pulvinar lectus. Donec et mi. Nam vulputate metus eu enim. Vestibulum pellentesque felis eu massa.

#### *pS* = (*Basic*, *AND*, *XOR*, *Root*, *parent*, *Event*, *Transition*, *default*, *inv*, *costs*, *costt*, *alt*, *prob*)

*Basic*, *AND*, *XOR* : Mutually disjoint set of states *Root* : Distinguished XOR state, *Root* 2 *XOR parent* : *State* 7! *State State* = *Basic* [ *Composite* - set of all states *Composite* states =  $AND \cup XOR$ *Event* : Finite set of event names *default* :  $XOR \rightarrow Transition$  - maps  $XOR$  states to default transitions  $inv: State \rightarrow Expr$  - Invariant attached to a state *costs* : *State*  $\rightarrow$  *Expr* - Cost of being in a state

*pS* = (*Basic*, *AND*, *XOR*, *Root*, *parent*, *Event*, *Transition*, *default*, *inv*, *costs*, *costt*, *alt*, *prob*)

*Basic*, *AND*, *XOR* : Mutually disjoint set of states *Root* : Distinguished XOR state, *Root* 2 *XOR parent* : *State* 7! *State State* = *Basic* [ *Composite* - set of all states *Composite* states =  $AND \cup XOR$ *Event* : Finite set of event names *default* :  $XOR \rightarrow \text{T}$  *Transition* - maps  $XOR$  states to default transitions  $inv:$  *State*  $\rightarrow$  *Expr* - Invariant attached to a state  $costs: State \rightarrow Expert$  - Cost of being in a state

*costt* : *Transition*  $\rightarrow$  *Expr* - Cost of taking transition  $alt:$  *Transition*  $\rightarrow$  *Alternative* - Transition probabilistic alternatives  $prob$  : *Alternative*  $\rightarrow$  *Expr* - Probability of an alternative

*Transition :*

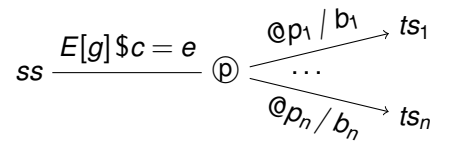

*ss* ⊂ *State* - Set of source states; *ts*<sub>i</sub> ⊆ *State* - Set of target states  $E \in$  *Event* - Transition event;  $g$  - Boolean expression, transition guard *bi* - Statement, transition body; *c* - Costs of a transition  $p_i$  - Transition probability  $\sum_{i=1}^n p_i = 1,$   $0 \leq p \leq 1,$  and  $p \in R$ ,  $n \in \mathsf{N}$ 

Form charts to statements:

- Nested statements suitable for programming languages
- Flat guarded commands suitable for model checkers

$$
test(s) \quad \widehat{=} \quad lc(parent(s)) = uc(s)
$$
\n
$$
assign(s) \quad \widehat{=} \quad lc(parent(s)) := uc(s)
$$
\n
$$
in(s) \quad \widehat{=} \quad \forall s \in ss \cap children[XOR] \ . \ test(s)
$$
\n
$$
goto(ss) \quad \widehat{=} \quad \| s \in ss \cap children[XOR] \ . \ assign(s)
$$

Event translation:

$$
\begin{array}{rcl}\n\textit{trigger}(t) & \widehat{=} & \textit{in}(\textit{exited}(t)) \land \textit{guard}(t) \\
\textit{effect}(t) & \widehat{=} & \oplus c \in \textit{alt}(t) \textit{. prob}(c) : \\
& (\parallel (s, d) \in \textit{comp}(t, c) \textit{.} \\
& \textit{body}(d) \parallel \textit{goto}(\textit{entered}(s, d)))\n\end{array}
$$

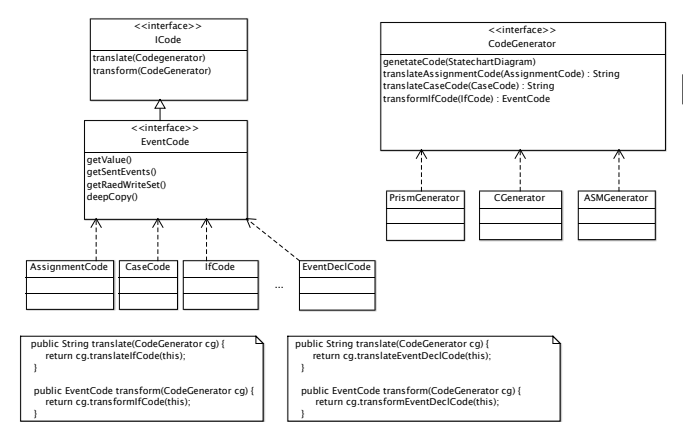

- Synchronous reactive system
- Preemtive transition in top level state machine has priority over transitions in the refinement state machine
- Reset always initializes the refinement of the destination state to its initial state
- No history transitions
- More compact flatten state machine
- We can think about hierarchical state machine as syntactic sugar, compact representation of flat-state machine